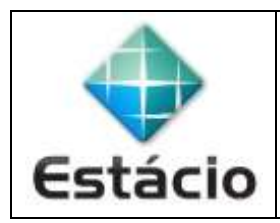

## **PROFESSOR**: Daniel Caetano **DISCIPLINA**: CCE1429 – Análise de Dados

## **INSTRUÇÕES**

a) **Use seu caderno/fichário** para responder; o **exercício deve ser feito à mão**.

- b) No topo da folha, preencha o **código da disciplina**, **número da aula**, **seu nome** e **seu R.A**.
- c) Use o programa **Adobe Scan** para tirar fotos das páginas com a solução do exercício e gerar um **PDF**.
- d) Entregue o **PDF** gerado pelo **SAVA**.
- e) **NÃO** serão aceitos trabalhos após o prazo, fique atento;

## **QUESTÕES - AULA 03**

**3.1)** Calcule o consumo médio ponderado para a tabela a seguir, que representa o consumo de energia, em kW de 80 usuários:

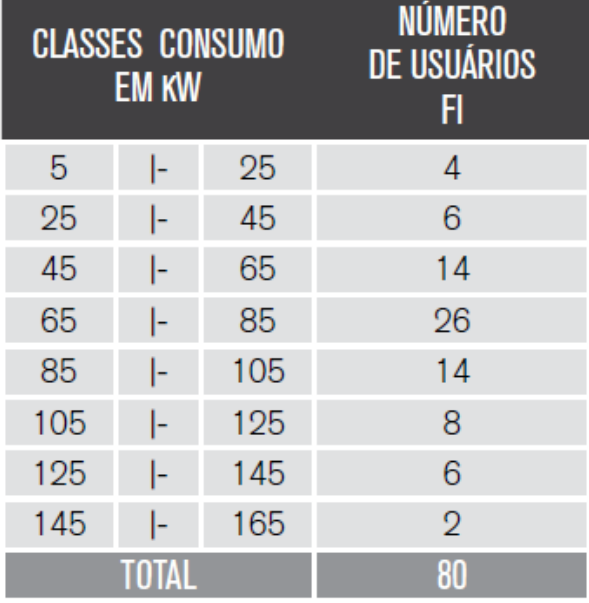

**3.2)** Sabendo-se que a venda média diária de arroz tipo A, durante uma semana, foi de 10, 14, 13, 15, 16, 18 e 12 quilos, qual a venda média diária nessa semana?